#### , tushu007.com

## <<Pro/ENGINEER Wildfir>>

<<Pro/ENGINEER Wildfire 20

- 13 ISBN 9787121003967
- 10 ISBN 7121003961

出版时间:2004-10-1

页数:568

字数:762000

extended by PDF and the PDF

http://www.tushu007.com

#### , tushu007.com

## <<Pro/ENGINEER Wildfir>>

 $Pro/E$ 

 $Pro/E$  $3D$  $3D$ 

## <<Pro/ENGINEER Wildfir>>

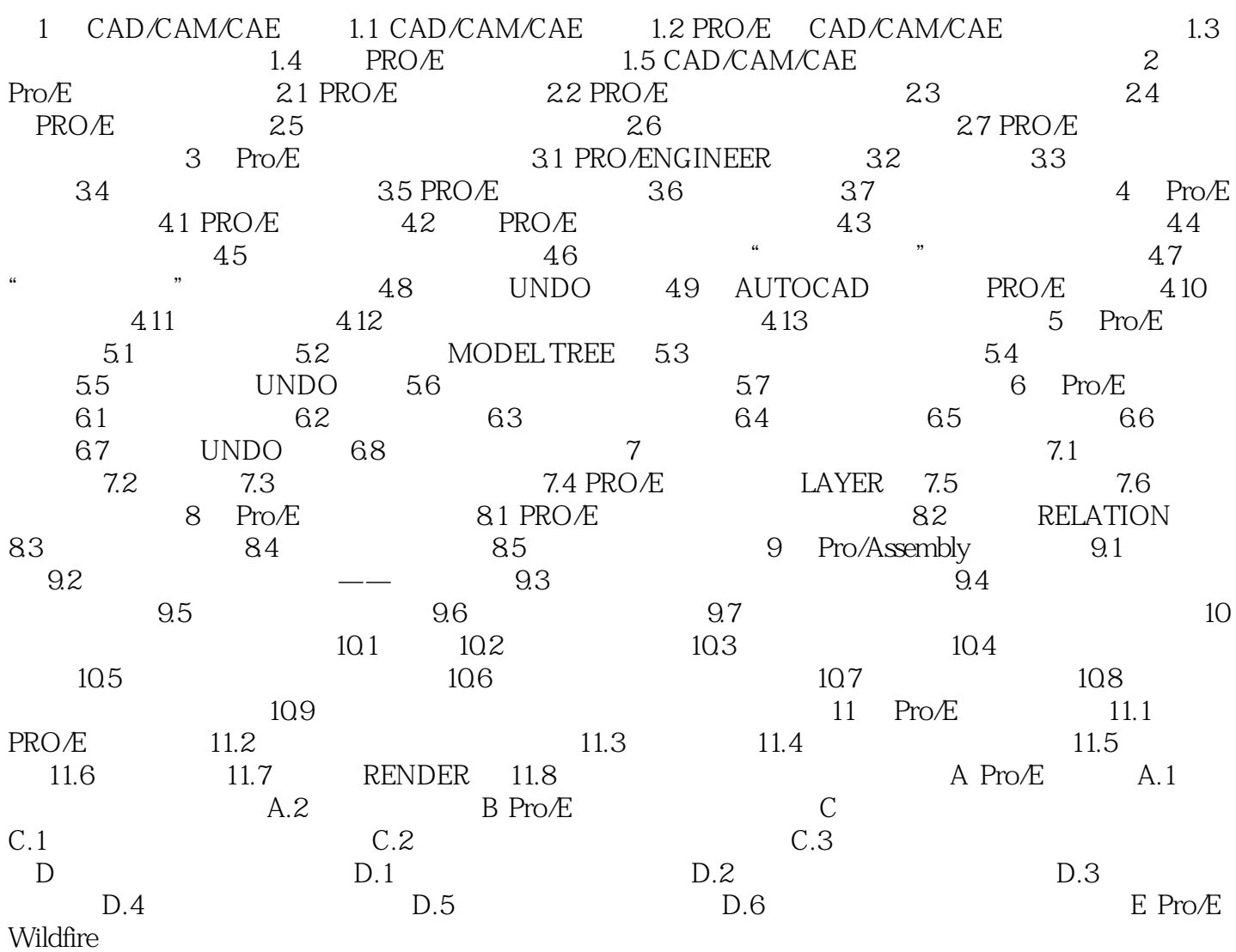

#### , tushu007.com

# <<Pro/ENGINEER Wildfir>>

本站所提供下载的PDF图书仅提供预览和简介,请支持正版图书。

更多资源请访问:http://www.tushu007.com